# **ILIAS eLearning**

ILIAS ist eine moderne eLearning Plattform. Weil sie freie Software (Open Source) ist, darf sie von jedermann installiert und genutzt werden. Es gibt auch einige Hosting-Firmen, die eine Installation kostenpflichtig bereitstellen.

# **Installation**

Es werden keine fertigen Installationspakete bereitgestellt. Für die Installation ist ein aktueller Linux-Server optimal, z.B. ein Debian- oder Ubuntu-Server. Für ILIAS wird zwingend ein Datenbank-Server benötigt. Von den Entwicklern wird empfohlen, einen MySQL- oder MariaDB-Server zu verwenden. PostgreSQL wird nur sehr bedingt unterstützt.

Die letzte Aktualisierung der Software erfolgte im September 2020 mit der Version 5.4.17 und 6.4. Weitere Informationen sind hier auffindbar:

- Weiter zu [Releaseinformationen](https://docu.ilias.de/goto.php?target=lm_1719) …
- Weiter zu den [Downloads](https://github.com/ILIAS-eLearning/ILIAS/releases) …
- Weiter zu den [Installationsanweisung](https://docu.ilias.de/goto_docu_pg_122176_367.html) …

Nach der Installation des Grundsystems sowie eines ersten Mandanten kann zunächst der ILIAS-Administrator weitere Einstellungen an der Oberfläche vornehmen. Mit den Standardeinstellungen kann recht gut in Unternehmen und Organisationen gearbeitet werden. Auch Universitäten können mit wenigen Anpassungen schnell durchstarten.

[Live-Chat aktivieren](https://wiki.joonet.de/doku.php?id=ilias:livechat-aktivieren)

#### **Videochat mit dem BBB-Plugin**

BigBlueButton (BBB) ist eine freie Software für ein komplettes Video-Konferenzsystem. Solche Videosysteme müssen einige Herausforderungen meistern, weshalb die Installation und Konfiguration recht komplex ist. Daher haben die Entwickler von BBB sich einiges einfallen lassen, damit es dennoch relativ einfach funktioniert.

Die nächste Version von BBB wird voraussichtlich auf Ubuntu 18.04 basieren, also nicht auf der neuesten Version. Das hat den Vorteil, dass Anfangsfehler bereits ausgemerzt wurden. Zudem wird ein Großteil der Softwarepakete, die BBB für den Betrieb benötigt, direkt von den Entwicklern von BBB vorkonfiguriert bereitgestellt. Und schließlich gibt es ein sehr komfortables Installationsskript, um BBB auf einem frisch installierten Ubuntu Server (also ohne grafische Oberfläche) zu installieren.

…

## **Import Benutzerliste**

Eine Herausforderung ist es, Benutzerlisten in ILIAS zu importieren. Dazu gab es bisher nur eine

Tabellenkalkulation auf Basis von MS-Excel mit Makro. Daher habe ich auf Basis von LibreOffice Calc 6.4 eine übersichtliche Alternative programmiert und im August 2020 veröffentlicht.

Die Version 2.0 vom 7. Oktober 2020 ist hier verfügbar: [ilias-user-import.ods](https://wiki.joonet.de/lib/exe/fetch.php?media=ilias-user-import.ods)

## **Dokumentation für ILIAS 6**

- [Ilias Rollen- und Rechteverwaltung](https://wiki.joonet.de/doku.php?id=ilias:rollen-und-rechte)
- [Übungen einrichten und verwalten](https://wiki.joonet.de/doku.php?id=ilias:uebungen-erstellen)
- [Lernmodul ILIAS erstellen](https://wiki.joonet.de/doku.php?id=ilias:lernmodul-erstellen)
- [Konfiguration für Schulen](https://wiki.joonet.de/doku.php?id=ilias:konfiguration_fuer_schulen)
- [Medienpools verwenden](https://wiki.joonet.de/doku.php?id=ilias:medienpools-verwenden)

From: <https://wiki.joonet.de/> - **JooNet DokuWiki**

Permanent link: **<https://wiki.joonet.de/doku.php?id=ilias&rev=1602093551>**

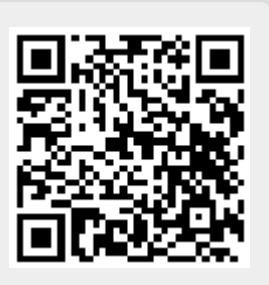

Last update: **2020/10/07 17:59**